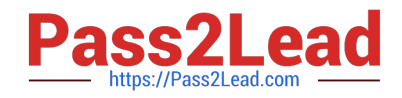

# 1Z0-1079-20<sup>Q&As</sup>

Oracle SCM Transportation and Global Trade Management Cloud 2020 Implementation Essentials

## Pass Oracle 1Z0-1079-20 Exam with 100% Guarantee

Free Download Real Questions & Answers **PDF** and **VCE** file from:

https://www.pass2lead.com/1z0-1079-20.html

### 100% Passing Guarantee 100% Money Back Assurance

Following Questions and Answers are all new published by Oracle Official Exam Center

- Instant Download After Purchase
- 100% Money Back Guarantee
- 😳 365 Days Free Update
- 800,000+ Satisfied Customers

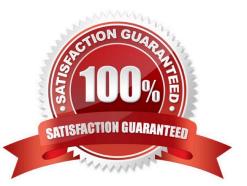

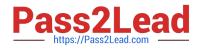

#### **QUESTION 1**

Which business object do you use to set up the details of the classification data that you want to download and configure how it is mapped from the content provider\\'s data to the Global Trade Management (GTM) data structure?

- A. Data Load Type
- B. External System
- C. Product Classification Category
- D. Content Source

Correct Answer: B

#### **QUESTION 2**

Identify the object in which Saved query cannot be used.

- A. Finders (Search pages)
- **B.** Automation Agents
- C. Business Monitors
- D. Reports
- Correct Answer: B

#### **QUESTION 3**

Which four of the following components make up a Compliance Rule in Global Trade Management (GTM)? (Choose four.)

- A. Regime
- B. Control Type
- C. Region
- D. Control Code
- E. Commerce Control List

Correct Answer: ABCD

#### **QUESTION 4**

Which two options must be defined for shipment planning? (Choose two.)

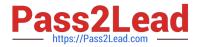

- A. Equipment Group Profile
- B. Equipment Group
- C. Equipment Type
- **D.** Equipment Class
- E. Equipment
- Correct Answer: CE

#### **QUESTION 5**

Your customer has US and German orders.

How do you set up a User role in Global Trade Management (GTM) with read/write access for US orders, and only read access for German orders?

- A. Access can be controlled by using VPD profile along with External Predicates.
- B. Access can be controlled by using Access Control List and assigned to User Role.
- C. Assign multiple User Role grants in User Role.
- D. Assign multiple User Roles while creating the user.

Correct Answer: D

<u>1Z0-1079-20 Practice Test</u> <u>1Z0-1079-20 Study Guide</u> <u>1Z0-1079-20 Braindumps</u>